## **Demandes**

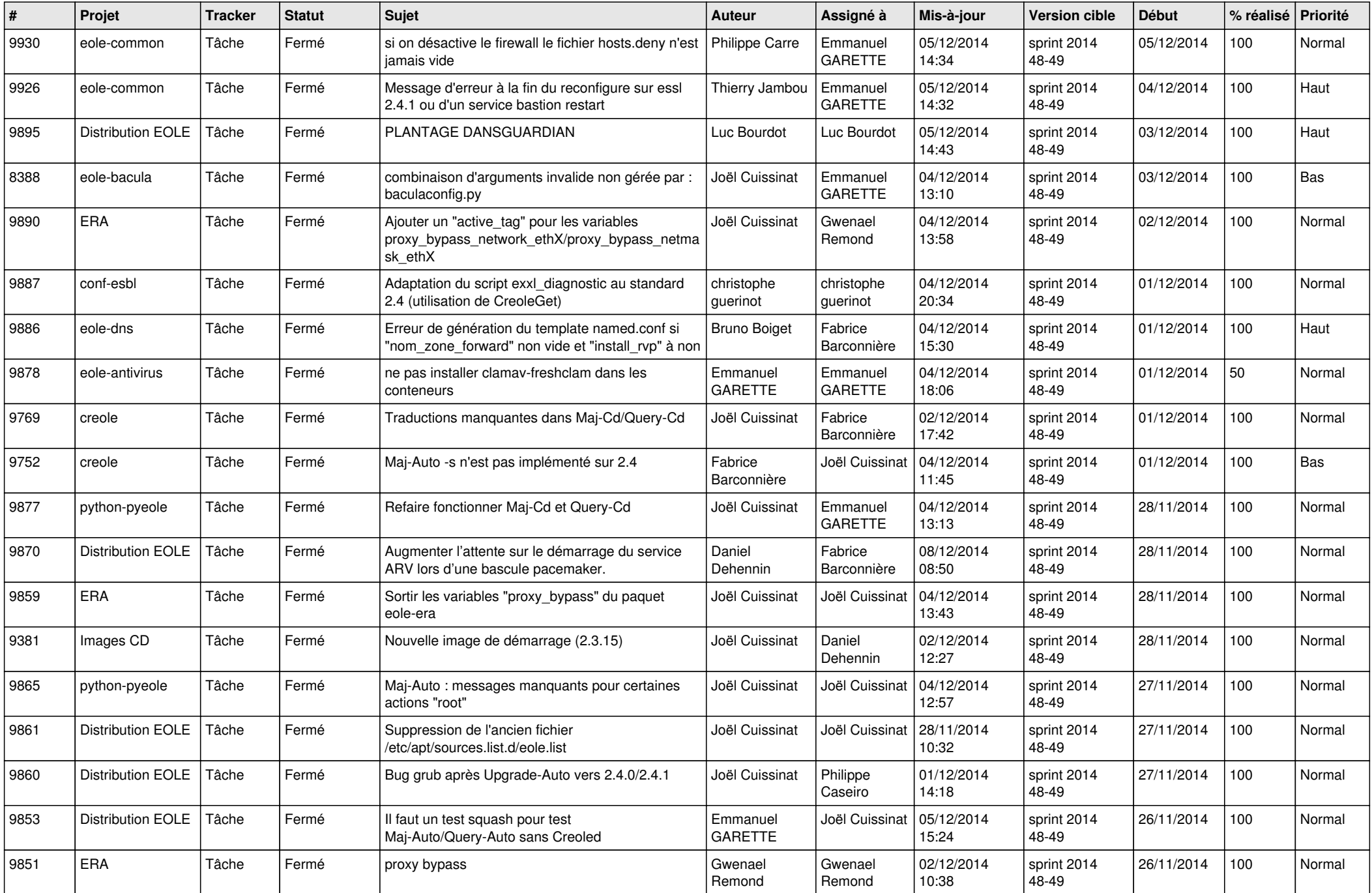

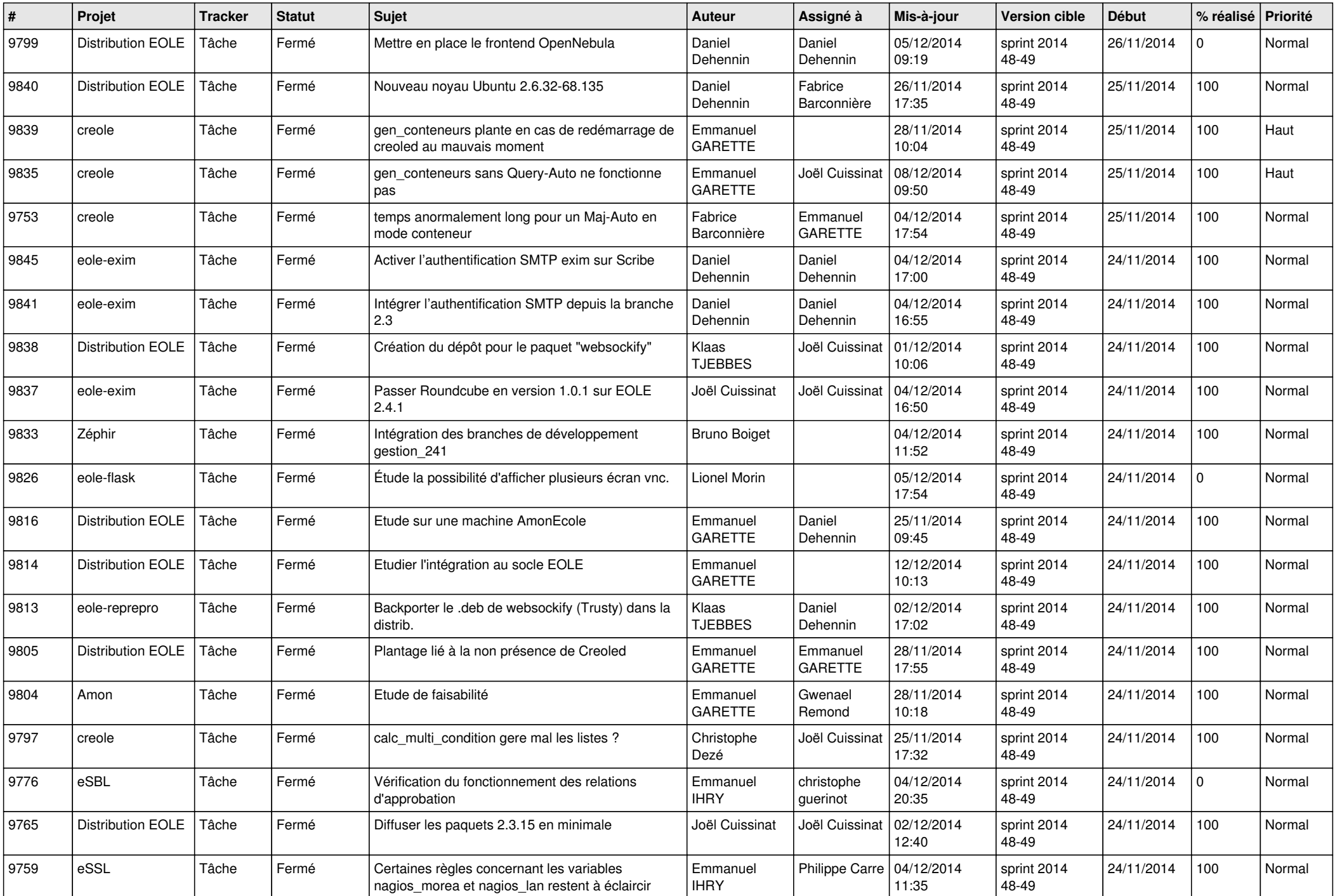

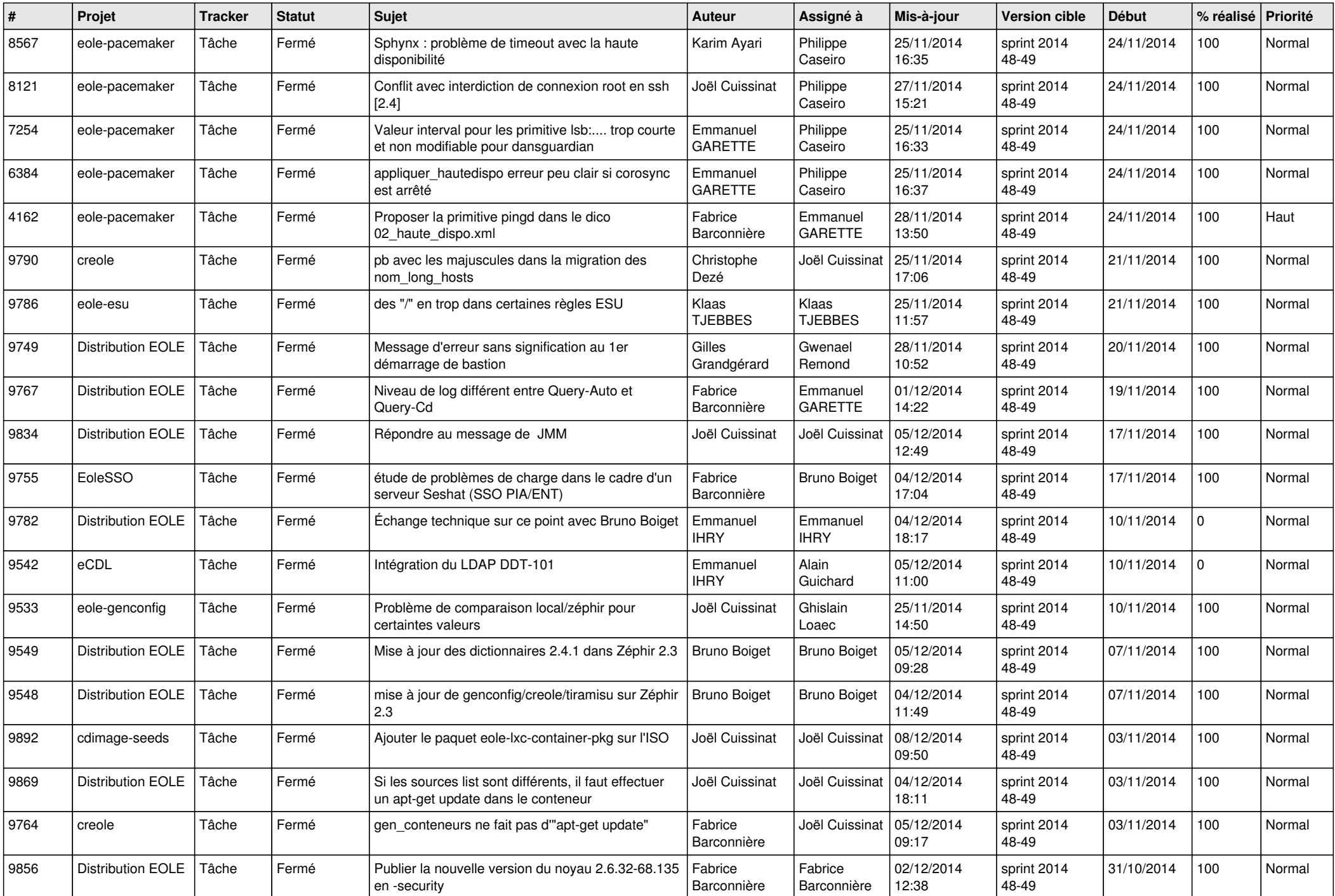

![](_page_3_Picture_815.jpeg)

![](_page_4_Picture_788.jpeg)

![](_page_5_Picture_766.jpeg)

![](_page_6_Picture_632.jpeg)